Lift and turn on. Soulevez et mettez sous tension. Anheben und einschalten. Optillen en aanzetten.

dges installe<br> **1449**<br>
1449<br>
1449<br>
1449<br>
1449<br>
1449<br>
1449<br>
1449<br>
1449<br>
1449<br>
1449<br>
1449<br>
1449<br>
1449<br>
1449<br>
1449<br>
1449<br>
1449<br>
1449<br>
1449<br>
1449<br>
1449 Tintenpatronen Cartridges installeren

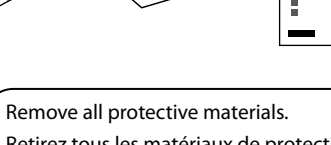

Retirez tous les matériaux de protection. Alle Schutzmaterialien entfernen. Beschermmateriaal verwijderen.

Peel off. Décollez. Abziehen. Losmaken.

A

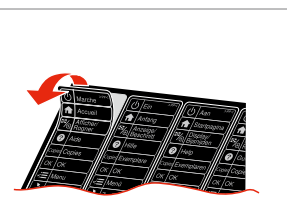

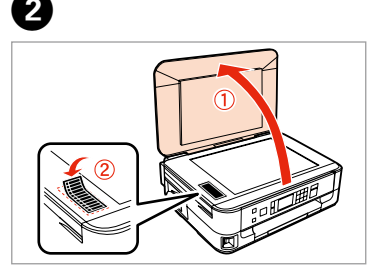

Stick. Collez. Aufkleben. Vastplakken.

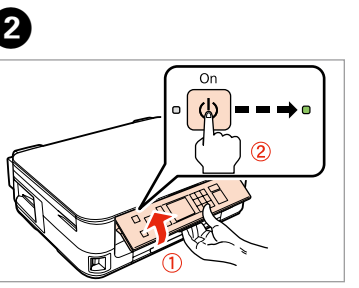

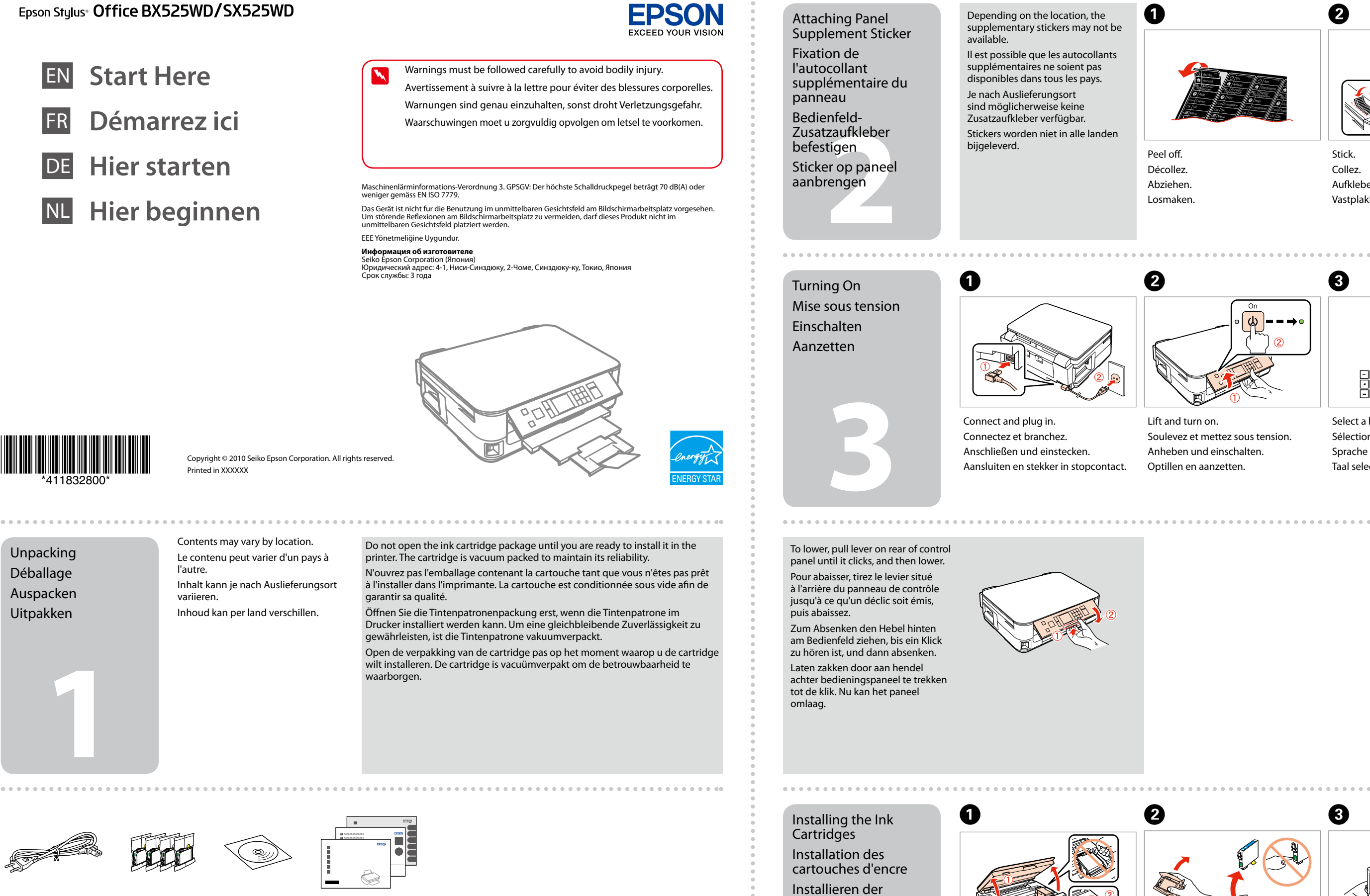

Select a language. Sélectionnez une langue. Sprache auswählen. Taal selecteren.

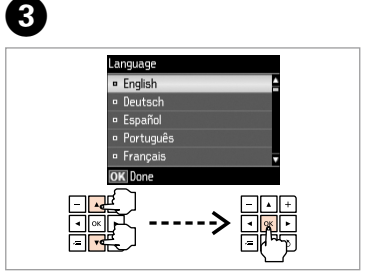

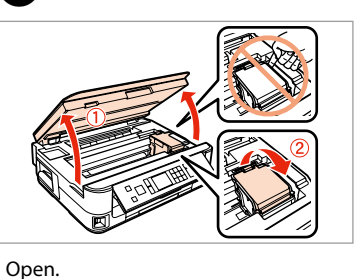

Ouvrez. Öffnen. Openen.

Shake. Secouez. Schütteln. Schudden.

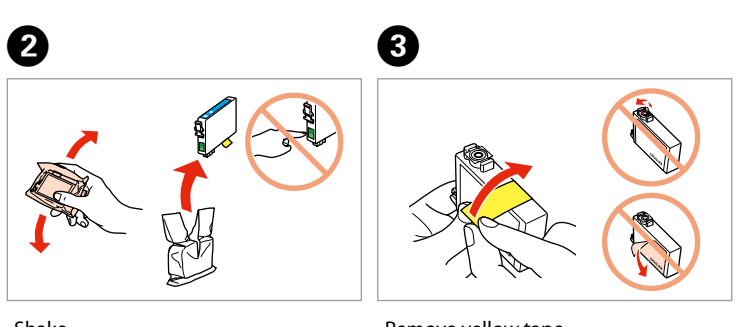

Remove yellow tape. Retirez la bande adhésive jaune. Gelbes Band entfernen. Gele tape verwijderen.

. . . . . . . . . . .

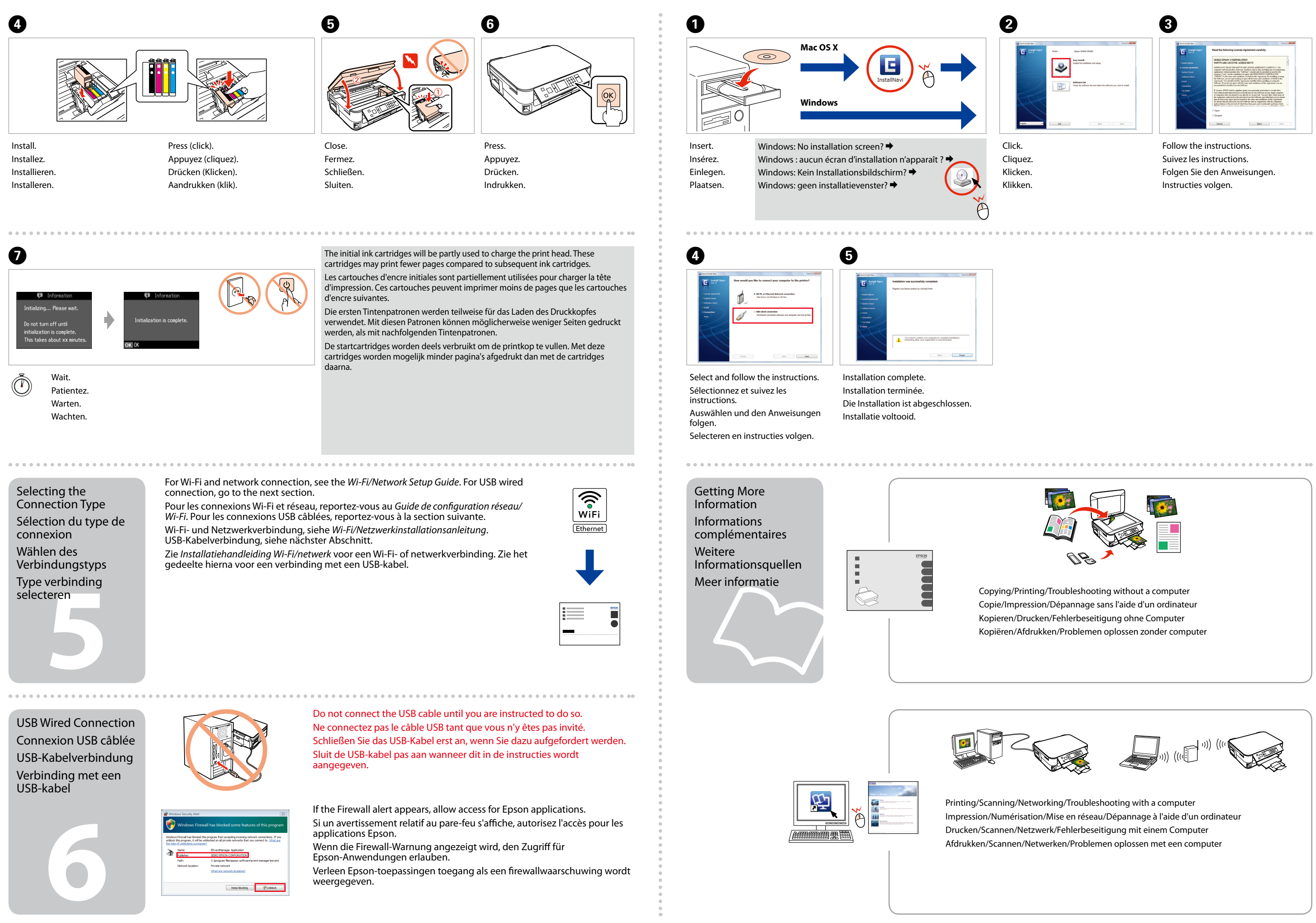

Sollevare e accendere. Súbalo y enciéndala. Eleve e ligue.

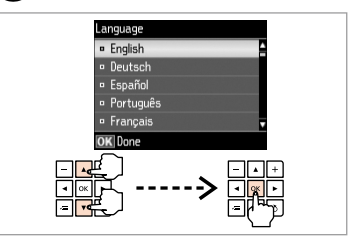

Staccare. Despéguelo. Descole.

A

Posizionare. Péguelo. Cole.

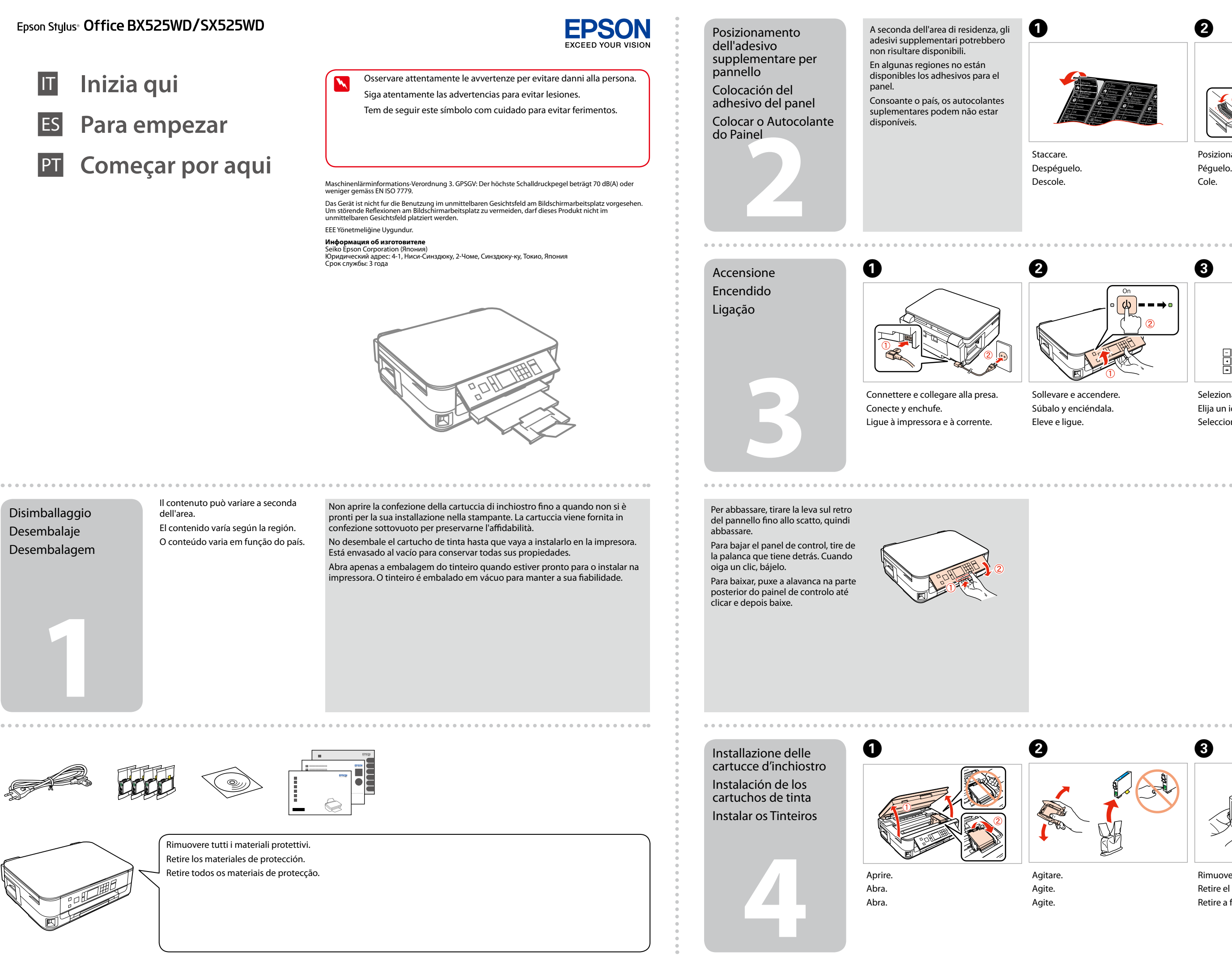

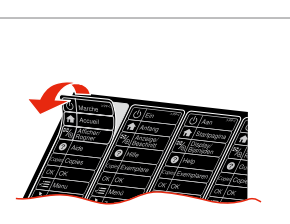

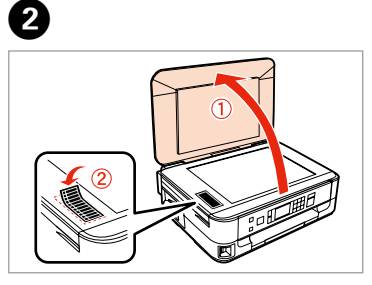

Selezionare una lingua. Elija un idioma. Seleccione um idioma.

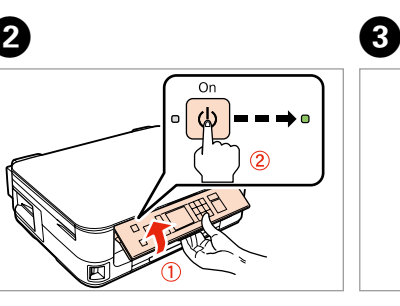

Agitare. Agite. Agite.

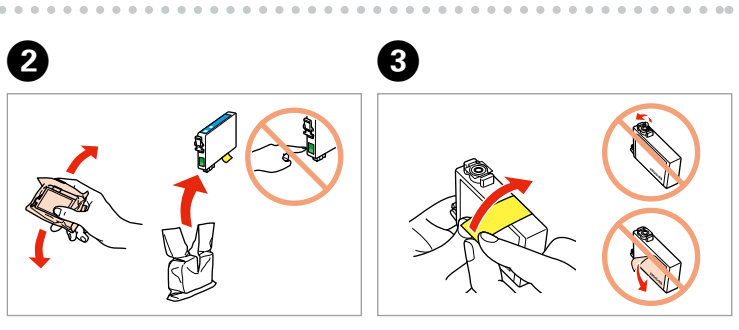

Rimuovere il nastro giallo. Retire el precinto amarillo. Retire a fita amarela.

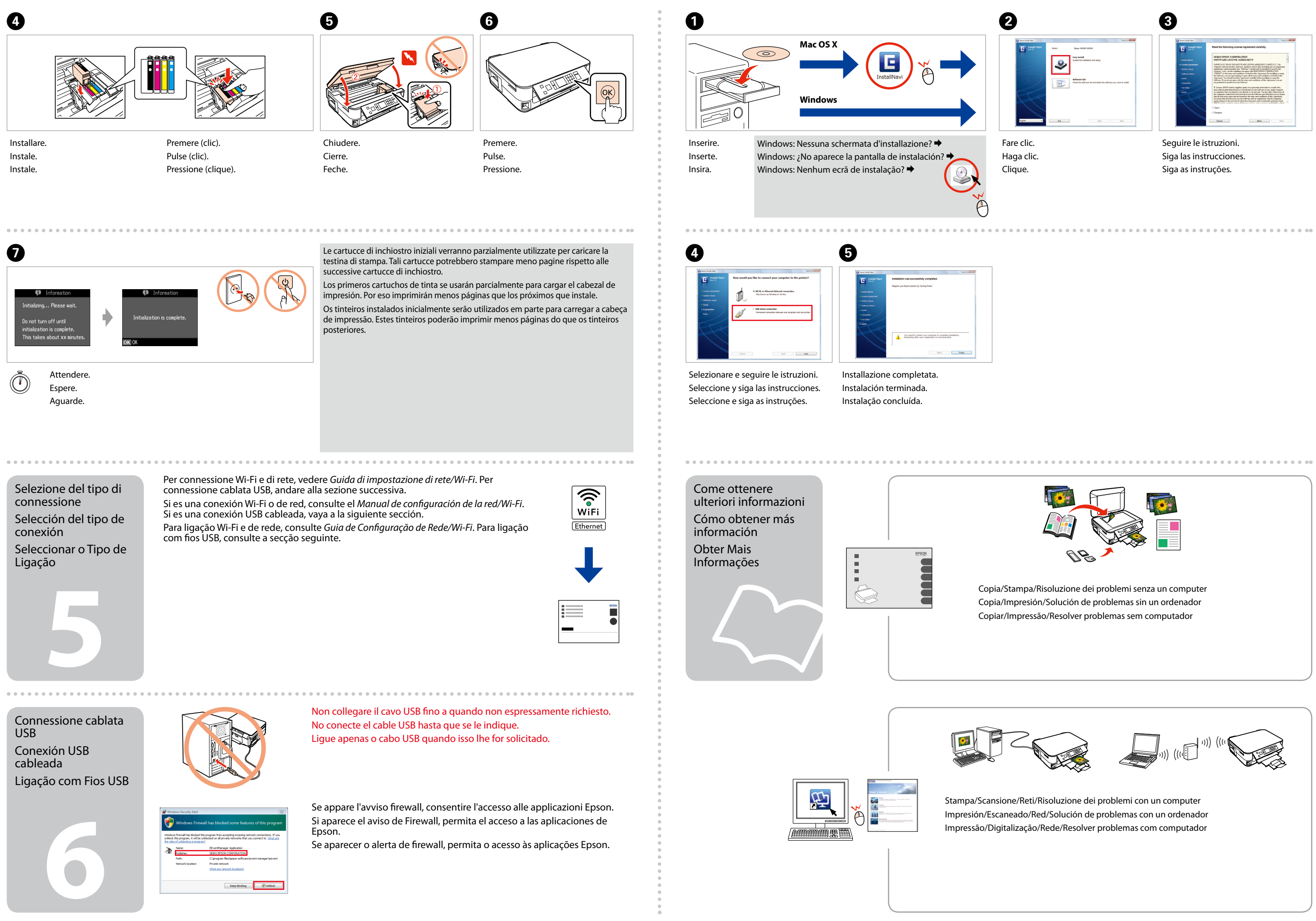